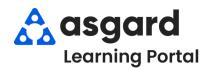

## AsgardMobile Actions Taken - iPhone

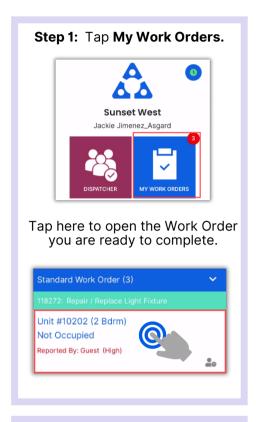

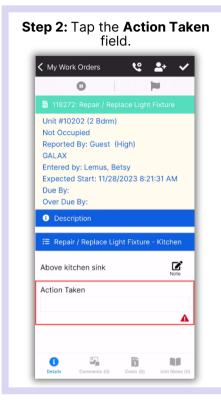

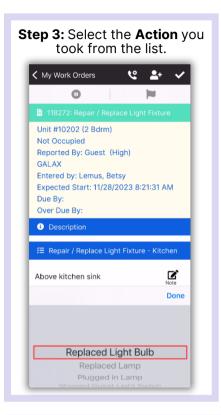

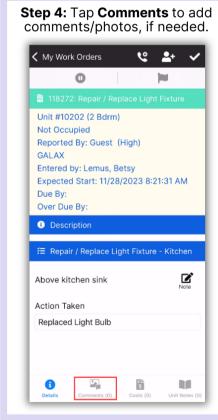

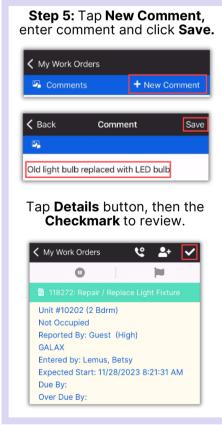

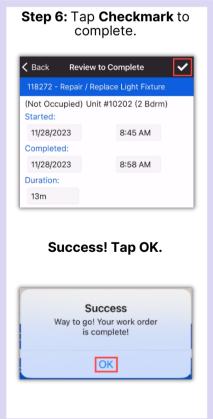